## **Senior Application Checklist**

- \_\_ 1. Make a short list of the colleges that you want to apply to.
	- a. Use Naviance <http://connection.naviance.com/ludlowe> to help you research schools.
	- b. Update your list of "schools I'm thinking about" in Naviance.
	- c. Make a spreadsheet of the college application deadlines.
- $\_\_$ 2. Ask a teacher to write a Letter of Recommendation and provide her/him with:
	- a. List of colleges to which you are applying, along with application deadlines.
	- b. Ask teachers **at least 3 weeks in advance** of the application deadline.
	- c. After ask teacher in person, send request through Naviance. Log in to Naviance. Go to the colleges tab. Click colleges I'm applying to. Scroll down to Teacher Recommendations. Click add/cancel requests. Under Add New Requests use the drop down bar to choose the teacher you want to make the recommendation. Add a note to the teacher in the box on the left. Add a second teacher if needed. Scroll to the bottom of the page click update request.
	- d. Write a thank you letter to each teacher who wrote a letter of recommendation for you.
- \_\_ 3. Fill out the Common Application [www.commonapp.org](http://www.commonapp.org/) and FERPA statement on Naviance.
- $\_\_\$ 4. Sign up and prepare for SAT/ACT.
	- a. [www.sat.org/register](http://www.sat.org/register)
	- b. [www.actstudent.org/start](http://www.actstudent.org/start)
	- c. Send official copies of standardized test scores to colleges.
- \_\_ 5. Complete Senior forms located under Senior Meeting Documents, in the documents folder, Senior Forms, in Naviance.
	- a. Student Questionnaire
	- b. Student Activity Form
	- c. Parent Brag Sheet
	- d. Permission to Release Records
	- e. Request for Transcript
	- f. Request for First Marking Period Grades (if applicable)
- \_\_ 6. Schedule Senior appointment with your counselor.
	- a. At **least 3 weeks prior** to application deadline.
	- b. Make transcript request at this time.
- $\sim$  7. Keep grades your #1 priority (many schools request 1<sup>st</sup> marking period grades).
	- a. We automatically send 1st semester grades to all schools for which you have made a transcript request.
	- b. Complete your college essay and have at least one person proofread.
- \_\_ 8. Visit college representatives in the College and Career Center.
	- a. In Naviance see "Visit Schedule" for list of colleges and visit dates.
	- b. Refer to "How to Successfully Schedule College Visits" handout.
- \_\_ 9. Schedule campus visits.

## **General Information**

- School Code: 070187
- Class of 2015: 396 Students
- Warner Counselors, 203-255-7225

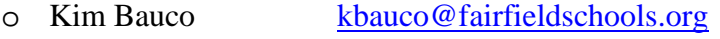

- o Courtenay Trahan [ctrahan@fairfieldschools.org](mailto:ctrahan@fairfieldschools.org)<br>
o Lois Wallman lwallman@fairfieldschools.org
- [lwallman@fairfieldschools.org](mailto:lwallman@fairfieldschools.org)
- Webster Counselors, 203-255-7238

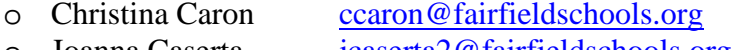

- o Joanna Caserta *[jcaserta2@fairfieldschools.org](mailto:jcaserta2@fairfieldschools.org)*<br>
o Brian Sutcliffe bsutcliffe@fairfieldschools.org [bsutcliffe@fairfieldschools.org](mailto:bsutcliffe@fairfieldschools.org)
- Wright Counselors, 203-255-7242

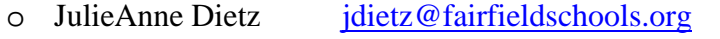

- o Bridget McHugh [bmchugh@fairfieldschools.org](mailto:bmchugh@fairfieldschools.org)<br>
o Matthew Sutton msutton@fairfieldschools.org
- [msutton@fairfieldschools.org](mailto:msutton@fairfieldschools.org)
- Fax Numbers:

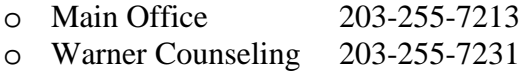

• Standardized Test Dates:

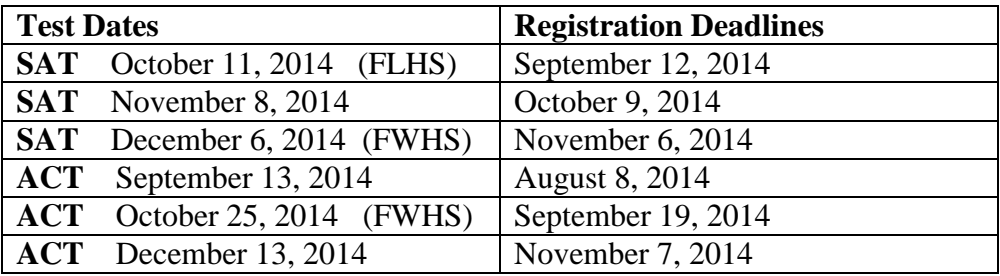